# O<sup>9</sup> FreightViewer

POWERED BY

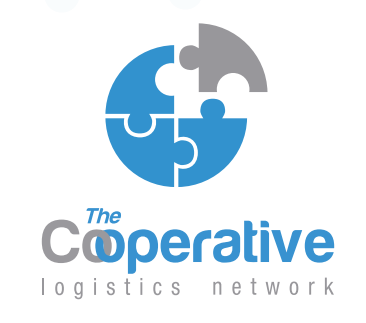

www.thecooperativelogisticsnetwork.com

Cooperating to Succeed!

### FREIGHTVIEWER. **THE NEED FOR A DIGITAL PLATFORM**

The Freight forwarding sector is aware of the need of digitization in the industry. The best example to show this fact is the great investment technological companies such as Flexport, Freightos or other pioneer freight forwarding multinationals, e.g. Twill and KN Freightnet, have made in the recent few years. But even after all these investments and efforts, a considerable percentage of freight forwarders continue to miss out on the digitalization race in the freight industry. We are aware that to become digital in this industry is no easy task. However, highly demanding impatient customers, multinationals and globalization are some of the factors forcing the need of digitalizing the sector.

To meet this demand, we have developed FreightViewer, to revolutionize the old ways of working. As a free member-exclusive Transport Management Software, FreightViewer allows our agents to automatize the uploading of their contract rates (Air, FCL, LCL and Cargo Insurance) and share them with agents or customers instantly. Digitization of the freight forwarding sector is starting but very slowly. For example, only three of the top twenty global freight forwarders can provide an instant online quotation. This is why we feel very proud to be the first international freight forwarding network to launch instant quoting capability for our members.

We have come up with FreightViewer after the launch of the operating system by the industry leader Flexport. We have developed a stateof-art software and we have a huge worldwide infrastructure formed by our members. This makes us one of the biggest players in the digital race of the logistics sector.

FreightViewer will definitively alter the way you conduct your businesses. It will not just reduce the quotation processing time from numerous days to a couple of seconds, but also will help to enhance productivity, client engagement, and profitability of the member companies.

#### FREIGHTVIEWER, OUR OBJECTIVE 2

#### FREIGHTVIEWER' BENFFITS 3

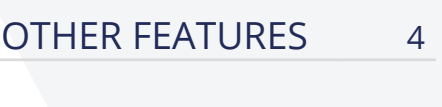

#### FAO 5, 6

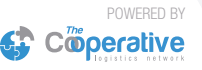

## FREIGHTVIEWER, **OUR OBJECTIVE**

After two years of hard work and substantial private investments, we are all set to start working with our member-exclusive transport management software, FreightViewer. Considering the great world-wide infrastructure our network represents, we have recognized the potential we will have by connecting our offices in one single platform. But not only to be connected between members, also amongst customers, enabling them to quote through a website any time, any day.

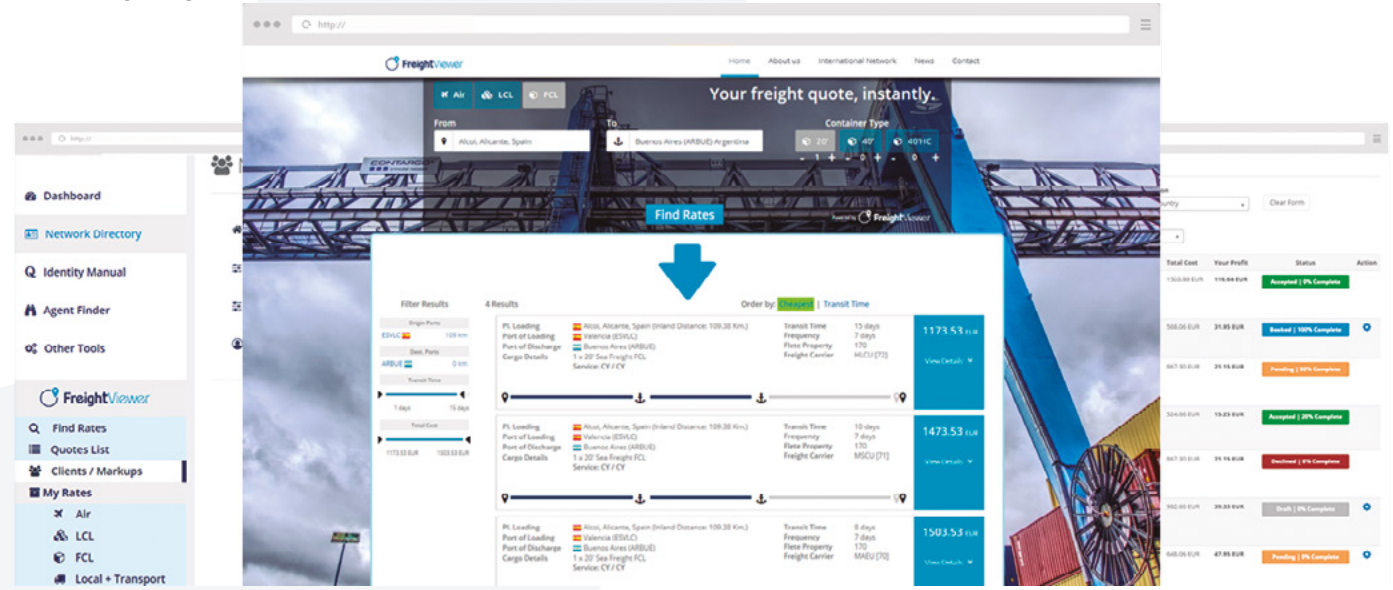

### **Our goal is to make your daily job much easier and more productive**

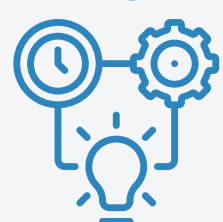

The fundamental objective we have maintained throughout the development process is to make your daily job much easier and more productive. Being able to create, in just a few minutes, a perfectly calculated quotation (including freight, transport and local charges plus the profit margin) in a well-organized document, with personalized logo and design; will mean a great advantage over big competitors, who have specialized departments for performing all this work.

#### **Connect member's internal systems**

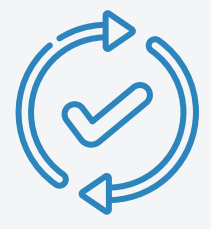

The second objective FreightViewer is designed for, is to connect our members' internal systems. Currently, each company uses different operational systems, data bases, formats and so on. There is a significant lack of connectivity between freight forwarders, the only common platform this industry currently uses is e-mail. E-mail was a revolutionizing tool when it broke into the freight forwarding sector, but when analysing the speed in which this industry is changing, we must leave behind the old ways of working.

### **Enable our members to become digital freight forwarders**

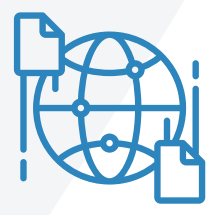

Finally, the core of our project is to enable our members to become digital freight forwarders. This will be vital to be on par with multinationals who are already investing in digitization and IT developments.

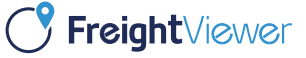

## FREIGHTVIEWER **BENEFITS**

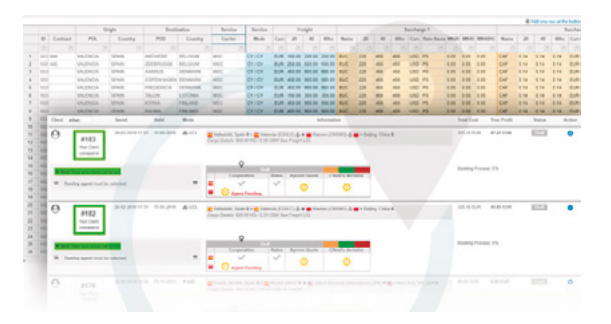

#### **Digitized Backoffice**

FreightViewer enables you to digitalize the whole process of your business. All data needed for developing a shipment will be stored in the software helping you to come up with accurate door-to-door quotes and provide immediate service to your customers, generating documents ready to be sent immediately.

#### **Personalized Quotations**

Each customer is classified in different Client categories. These client categories have mark-ups (profit margin) which you establish at your convenience, meaning you are able to personalize quotes for each customer.

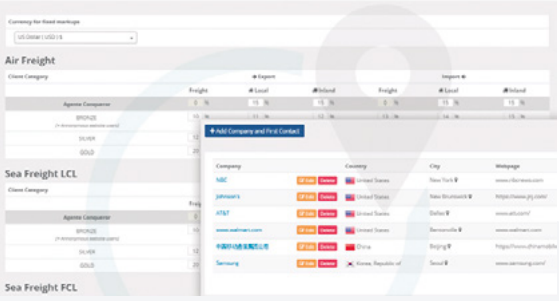

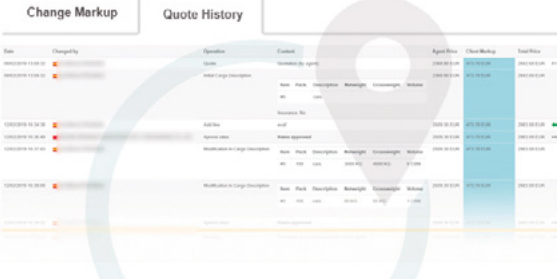

#### **Connected Systems**

FreightViewer is available for all members in the network at no additional cost, allowing you to communicate and cooperate on shipments through a unique platform. Additionally, all changes occurred within quotes will be saved in a quote history on both sides as well as on the customers' web page.

#### **Flexible System**

FreightViewer allows to complete or amend quotation whenever needed in a very easy and quick way. Every time a quotation is amended, it is possible to send quote through email or PDF document. Furthermore, if necessary, you will be able to modify any information regarding customers data (address, name, phone number…)

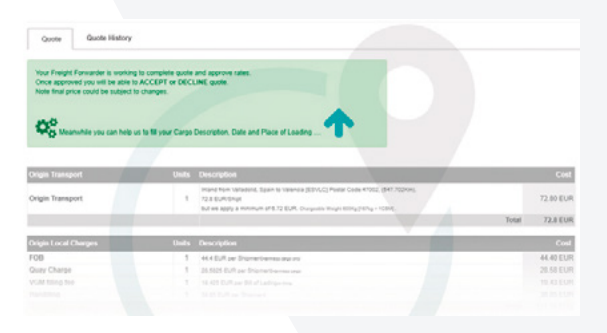

#### Andrea Martin

Please check quotation trough link

#### http://www.freightdemo.freightguotescoop.online/my\_guotation.php?hash\_url=1552294324455

Quotation Summary

Pl. Loading 47002 (Inland Distance: Km.)<br>Port of Loading 723.612 (Valladolid, Spain) Port of Discharge CNYZH () Cargo Details 600.00 KG / 8.00 CBM Sea Freight LCL

#### **Customers follow up**

FreightViewer provides you with a link corresponding to each quotation. Once sent to your customer through email you will be able to check if the client has viewed the link, how many times and when it has been visited.

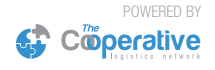

## OTHER **FEATURES**

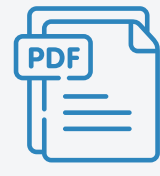

#### **Various quotes in a unique PDF document**

Send your customer several options for rates, carriers, transit time and so on, all in a unique document. Furthermore, you can choose between sending a detailed break-down of the quotation or a brief resume providing only the total cost of the shipment.

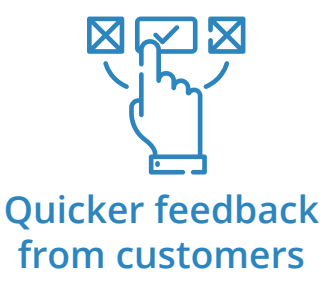

Once you have sent several options to your customers, these can reflect their decision directly by choosing between all those quotations. This decision will be notified within your quote list, from this point you can start working with the chosen quotation.

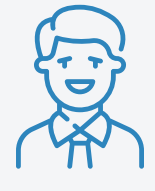

#### **Identified users**

All members of a company will have access to the system under the same login details. Once in the system, you will be able to identify yourself, in such a way that all movements will be registered under a name.

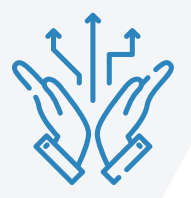

#### **Flexibility in the use of the system**

This sector requires great flexibility and our objective is to move this characteristic into the platform, enabling agents to request destination rates from several agents, adding charges once quote is saved or enabling you to generate the quotation document as many times as you need.

#### **User-friendly interface**

We have adapted FreightViewer to your needs, organizing all information by columns, to allow you to compare all rates in a very easy and quick way.

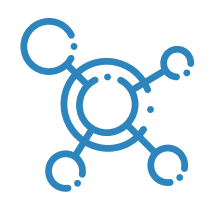

#### **Share your documents**

Through FreightViewer you are able to share documents with customers and agents. Additionally, you are able to choose who you would like to share these documents with. You may need to share them with your destination agent, but not with your customer and vice versa.

Ajay Shukla Translog Express Pvt. Ltd.

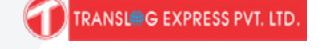

POWERED BY

**ED** Coperative

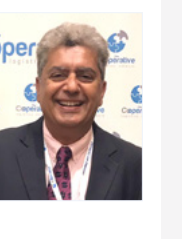

*FreightViewer is a very good tool and I think it will save a lot of time in quoting rates between agents, as once shared with each other the rates are available online, It also helps forwarders who do not have elaborate and expensive software to easily keep track of their quotes and approvals from their customers […] it will be extremely useful as trusted agents can share the rates and quote to their customer instantaneously"*

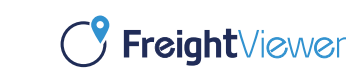

## FREQUENTLY ASKED **QUESTIONS**

### **I. What is FreightViewer?**

FreightViewer is a web-based rate automation and quoting platform which allows members to automatize the uploading of their contracts and rates and easily share them with customers and agents.

#### **II. How can I access FreightViewer as a member?**

FreightViewer is a digital, **free memberexclusive** Transport Management Software. To start using the system you only need to enter your Network profile (using login details) and in the dashboard you will find all tabs to manage our TMS.

#### **III. How do my customers access to my FreightViewer website?**

You can set up your FreightViewer website at your convenience, deciding who can access it. There are several possibilities.

a. **In order to register, your client must contact you first**, since you only allow registered customers to search for quotes.

b. The second option is, **enable anonymous users to search for quotes online** although they are not registered.

c. Finally, the option we recommend is to **allow any user to register**. Through the website your customers will be able to set a password, complete company details and directly search for quotes. Additionally, this customer will be automatically registered in your internal contact data-base.

#### **IV. How do I upload my contract rates?**

For both air and ocean, FreightViewer provides you with an excel **template for import and export** in which you should enter contract rates and, finally, upload the document into the system, in three simple steps. Once it is uploaded you can manage ports/airports from here, add or modify surcharges and also download the generated excel worksheet. Regarding **transport and local charges**, you can create personalized boards introducing rates by distance or by zip code for the ports/airports assigned to your account.

#### **V. How do I assign a new port/airport to my account?**

By default, every member can upload rates for airports/ports from their country, in the event of needing to add rates for other countries, please contact the **FreightViewer department.**

#### **VI. Who has access to my rates?**

Rates will not be available to members in **your country**, your direct competitors. You will be able to check rates from all agents in the network, whenever you wish, once they have uploaded their rates in FreightViewer.

Customers will have access to your rates through a website FreightViewer offers. This website is totally customizable, using your logo and company colours.

Once customers have their login details, they will be able to access and quote through this website. All quotation requests from your customers will be replied to instantly with your rates combined with other agents' rates, and all the information will be stored in all profiles; yours, other agents involved and customers.

POWERED BY

**€** Coperative

**5**

#### **VII. How do I manage profit margins?**

Profit margins will be managed in the system by organizing all customers in different groups. Each group will have a profit margin (mark-up) assigned to air, ocean, transport and local tariffs. Once you carry out the search for a shipment, you must choose a customer in order to add the profit margin previously set into the quotation. In such way, you are creating personalized quotations.

When you send quotation to clients, these will not have disaggregated costs, this is, they will have a quotation document with total costs, they will never have access to your mark-up information, nor will other agents.

#### **VIII. Can I modify rates in a quotation once it is saved in the system?**

Yes, once a quotation is listed in your profile, you can add or delete any charge, change a profit margin or modify customers data within the quotation. After all these changes have been made, you can create a new document to send to your customer with all the amendments included.

#### **IX. Do I need to install any software in my computer?**

FreightViewer is entirely web-based, giving our agents complete access from anywhere. There's no need for software installation and you can even use it in tablets or smartphones.

#### **X. How do I send quotation to customers or agents?**

Once you have generated a quote after searching, you are able to generate a PDF document with several quotations or with a unique quote. Once it is created you can send via email.

The second option FreightViewer offers is to generate an email with a link to a quotation. Through this link customers will be able to check a detailed break-down of a quotation and accept or decline the same.

#### **XI. How do I quote for agents in the Network?**

In FreightViewer you must create different client categories in order to add mark-ups which will be calculated further on in the quote process. The category to quote for agents in the network is set by default and all agents will be listed in this category. Therefore, if agents search for quotes from to your territory, this mark-up will be added.

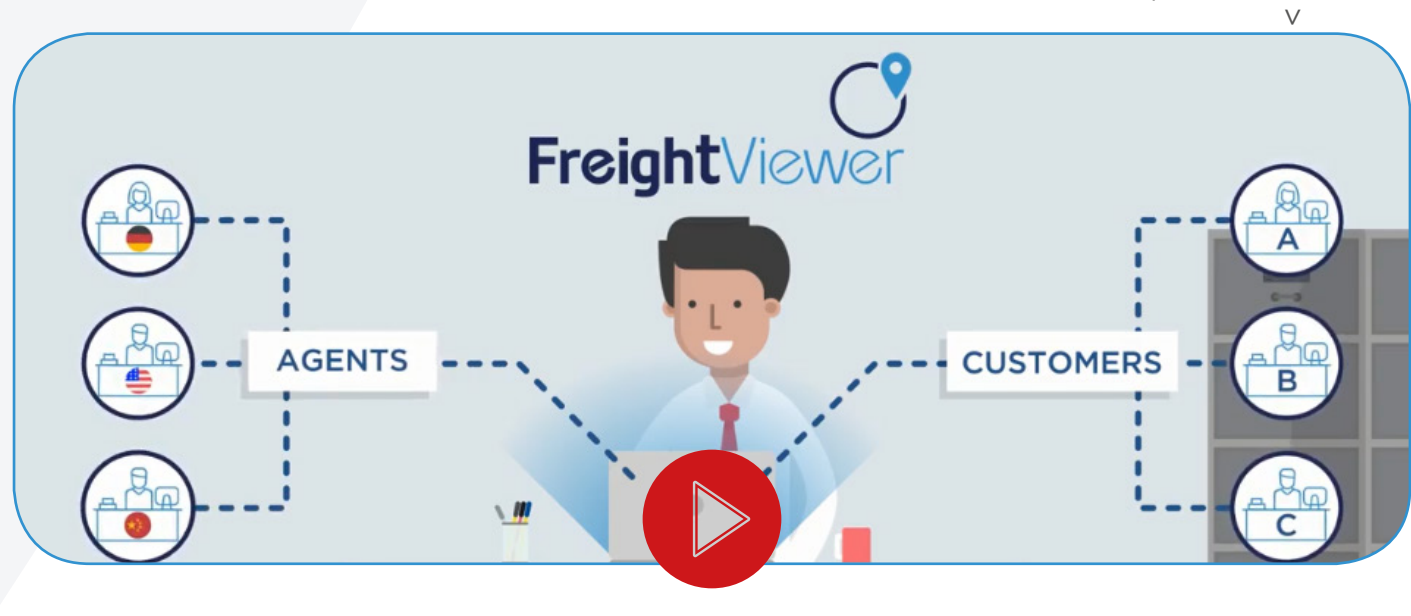

For more information, click below

## FreightViewer f

POWERED BY

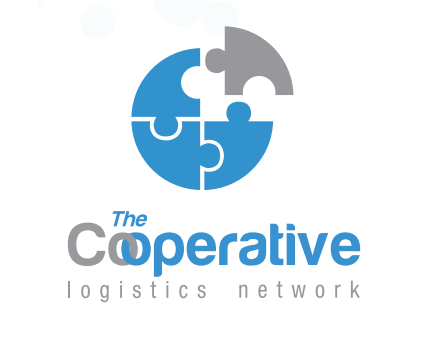

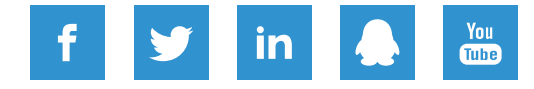

www.thecooperativelogisticsnetwork.com

Cooperating to Succeed!